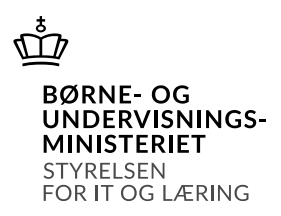

# **Grænseflade til indberetning af hændelser fra ungdomsuddannelser til Ungedatabasen**

Dato:

**10. april 2019**

Version Status

**1.5 Gældende fra den 1. august 2019** 

Ansvarlig

**Jørgen Vejbæk**

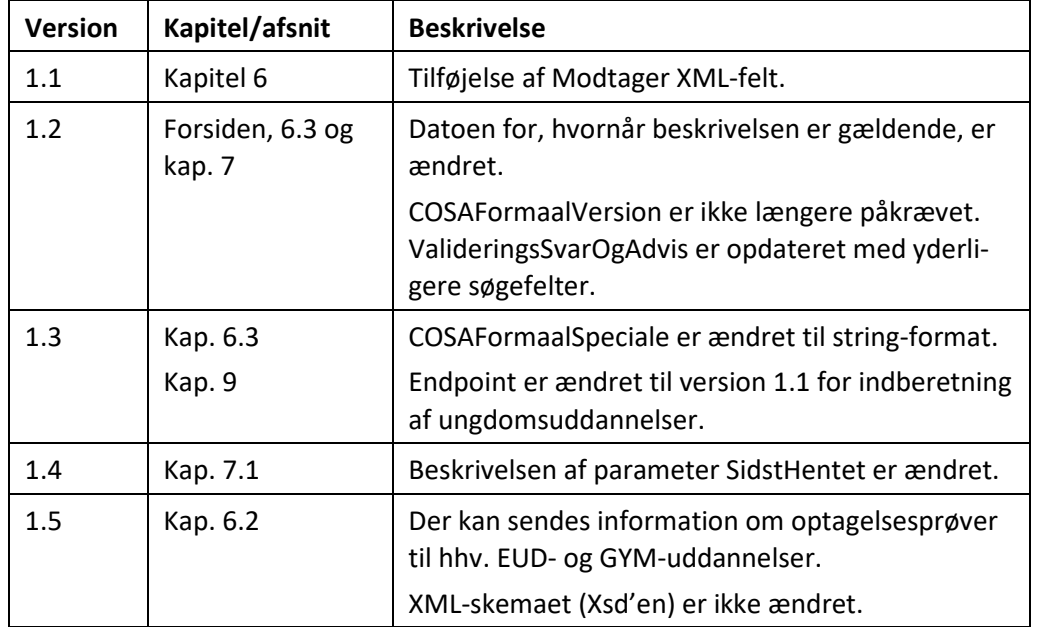

## **Ændringshistorik**

## Indhold

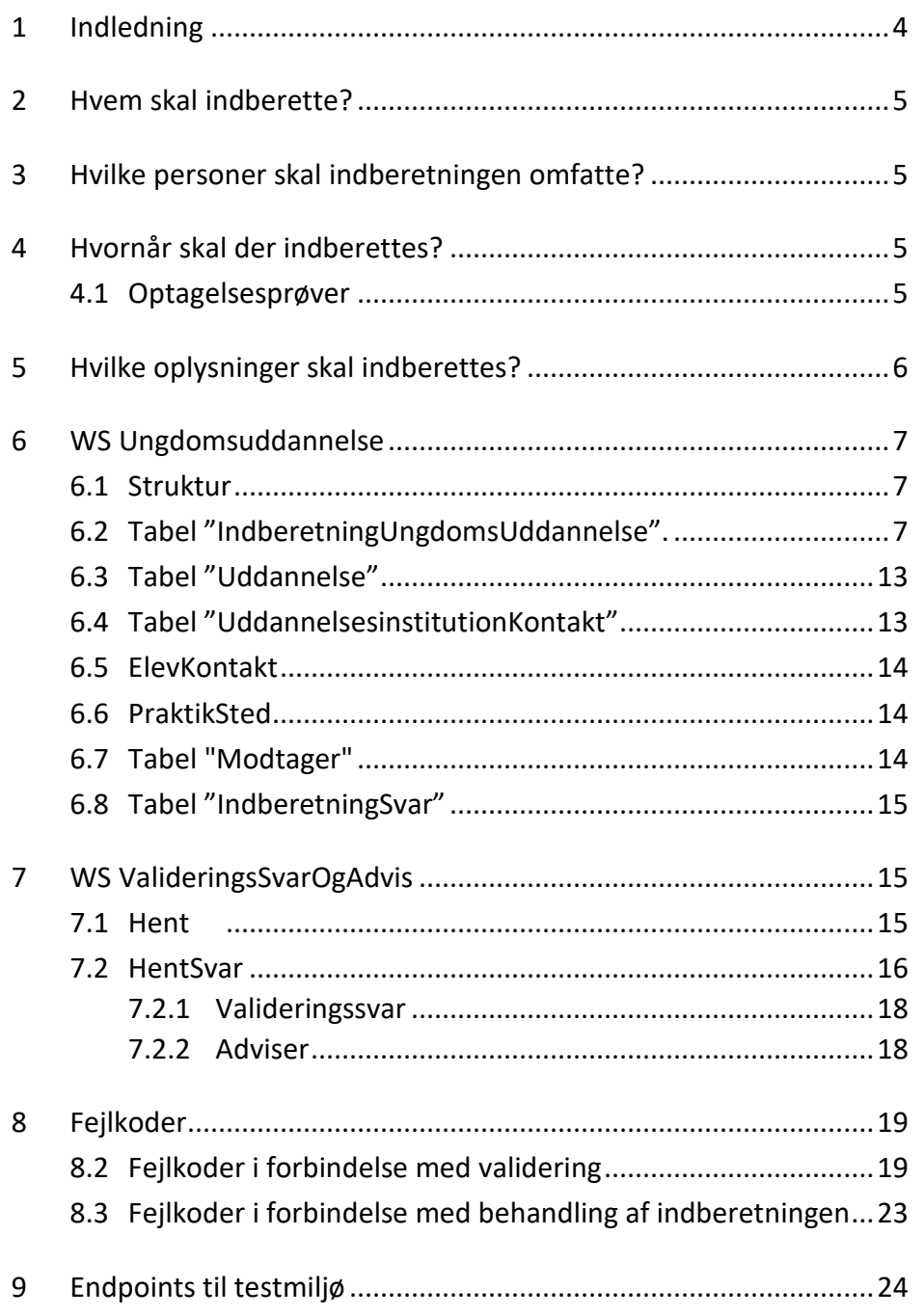

## <span id="page-3-0"></span>**1 Indledning**

Ifølge Vejledningsloven skal de kommunale uddannelsesvejledninger (Ungdommens Uddannelsesvejledning – UU) opsøge og vejlede alle unge, der ikke er i gang med eller har gennemført en ungdomsuddannelse eller en videregående uddannelse inden de fylder 25 år.

Endvidere skal jobcentre ifølge kontanthjælpsreformen administrere, at unge under 30 år uden uddannelse skal have uddannelseshjælp i stedet for kontanthjælp.

Til dette formål har relevante uddannelsesinstitutioner pligt til at indberette oplysninger om unges uddannelsesforløb til Ungedatabasen (UDB), som drives af Styrelsen for It og Læring (STIL).

UDB videresender oplysningerne til UU og jobcentre via Styrelsen for Arbejdsmarked og Rekruttering (STAR). Derudover anvender STIL oplysningerne til statistiske formål.

Indberetninger til UDB sker fra institutionernes studieadministrative systemer via webservices udstillet på STIL's integrationsplatform IP-Ung. IP-Ung er en integrationsplatform, som understøtter udveksling af data mellem STIL's centrale systemer og eksterne systemer. IP-Ung anvendes af uddannelsesinstitutioner, myndigheder og organisationer på førskole-, grundskole-, ungdomsuddannelses-, voksen- og efteruddannelsesområdet.

Platformen tilbyder ensartede webservices for indberetning til og hentning af data fra STIL's centrale systemer inkl. autentificering, autorisering og logning af hændelser i forbindelse med dataudvekslingen. IP-Ung er en ren infrastrukturkomponent, og har ingen brugergrænseflade, ligesom den ikke opbevarer data. Platformen understøtter, at systemleverandører, blandt andet leverandører af studieadministrative systemer på de ovennævnte uddannelsesområder, kan udveksle data med STIL's systemer på en institutions vegne på en ensartet, transparent og sikker måde.

Yderligere oplysninger om tilslutning og tekniske detaljer kan findes på STIL's supportsite via [https://viden.stil.dk/x/KgAGAQ.](https://viden.stil.dk/x/KgAGAQ)

IP-Ung formidler også svar fra UDB vedrørende indberetningerne til de studieadministrative systemer. Det betyder, at de studieadministrative systemer skal have funktioner, som understøtter denne dataudveksling. Såfremt institutionen skifter administrativt system eller fusionerer, skal dette meddeles til STIL.

Dette dokument beskriver strukturen for de oplysninger, som ungdomsuddannelsesinstitutionerne skal indberette til UDB, og som de kan afhente af valideringsvar.

## <span id="page-4-0"></span>**2 Hvem skal indberette?**

Uddannelsesinstitutioner, som varetager undervisning på ungdomsuddannelsesområdet, skal indberette, dvs. STX, HHX, HTX, EUD, EUX, KUU, EGU og andre ungdomsuddannelser som fx maritime ungdomsuddannelser. Indberetning ift. FGU er beskrevet i særskilt grænsefladebeskrivelse. Indberetning af enkelte forberedende forløb kan undtagelsesvis også modtages i grænsefladen, såfremt der benyttes CØSA-formål til at angive uddannelsesaktiviteten. Dette gælder EUD10 og 20-20 ordning ved overgang til EUD. De CØSAformål, der ønskes indberetninger om, er listet på STIL's supportsite, viden.stil.dk, på siderne for leverandører.

Skulle institutionen have afdelinger, er det er den relevante institutionsafdeling, som skal forestå indberetningen via institutionsnummeret. Institutionsafdelingen skal være oprettet i Børne- og Undervisningsministeriets [Instituti](http://statweb.uni-c.dk/instregv2/)[onsregister.](http://statweb.uni-c.dk/instregv2/) Hvis institutionen kun har et hovednummer (den juridiske institution), skal indberetningen foretages via dette hovednummer.

## <span id="page-4-1"></span>**3 Hvilke personer skal indberetningen omfatte?**

Vejledningsloven omhandler alle unge fra 15 år til og med 29 år, og det er således uddannelsesinstitutionernes pligt at indberette om ændringer i disse unges uddannelsesforløb.

Indberetningerne skal vedrøre forløb, som har en varighed på mindst 6 uger. Det betyder, at uddannelsesinstitutionen ikke skal indberette for fx brobygningselever (9.-10. klasse-elever i et kortvarigt brobygningsforløb på fx et gymnasium) eller for eksamenstilmeldte, som ikke er tilmeldt undervisning. Derimod skal uddannelsesinstitutionen indberette for selvstuderende, som er tilmeldt undervisning.

## <span id="page-4-2"></span>**4 Hvornår skal der indberettes?**

Indberetningen skal ske, når der er sket en uddannelseshændelse, dvs. når der sker en ændring i den unges uddannelsesforløb. Se nedenfor hvilke oplysninger der skal indberettes.

Indberetningerne skal foretages dagligt og uden unødig forsinkelse.

Ved optagelse ønskes hændelsen dog tidligst indberettet 3 måneder før påbegyndelse af uddannelsesforløb, såfremt det indberettende system har indbygget mulighed for at justere afsendelsen af indberetningen.

#### <span id="page-4-3"></span>**4.1 Optagelsesprøver**

Servicen benyttes også til indberetning vedrørende optagelsesprøver til EUD og GYM/HF. Hertil benyttes CØSA-formål 2997 til EUD og 3000 til GYM og HF.

Koderne indgår i uddannelsesmodellen samt på viden.stil.dk under Ungedatabasen [\(https://viden.stil.dk/pages/viewpage.action?pageId=2916580\)](https://viden.stil.dk/pages/viewpage.action?pageId=2916580), fanebladet "Optagelsesprøver" i regnearket.

## <span id="page-5-0"></span>**5 Hvilke oplysninger skal indberettes?**

Indberetningen omfatter ændringer i den unges uddannelsesforløb hos uddannelsesinstitutionen. Det gælder:

- Optagelse på en uddannelse (fx alment gymnasium eller 1. del af grundforløb på en erhvervsuddannelse), forudsat den unge er fyldt 15 år.
- Afbrud af en uddannelse.
- Gennemførelse af et uddannelsesforløb.

I tilfælde af, at indberetningen omhandler en optagelsesprøve, indberettes der optag når det er registreret, at den unge skal til optagelsesprøve. Vurderes den unge klar til optagelse på uddannelsen efter prøve og samtale, sendes der en indberetning med status gennemført. Vurderes den unge ikke klar til optagelse på baggrund af prøve/samtale, indberettes der et afbrud med en af afbrudsårsagskoderne 15-19.

I de tilfælde, hvor der er tale om risiko for frafald, inddrages den kommunale ungeindsats (KUI) direkte på initiativ af uddannelsesinstitutionen. Der angives om risiko for frafald ved en markering i indberetningen, hvilket skal ses som et øjebliksbillede af den unges forhold. Den unge opfattes fortsat som i gang med uddannelsen. Det vil sige, at status for den unges uddannelsesforløb fortsat er Optaget.

Indberetningen skal blandt andet indeholde følgende oplysninger:

- Personidentifikation
	- CPR-nummer
- Uddannelseskoder
	- Uddannelseskode (CØSA-formål)
		- Bemærk, at der er forskellige CØSA-formål på EUD-uddannelser, et for 1. del af grundforløbet og et for 2. del af grund- og hovedforløbet.
	- Uddannelsesversion
	- Evt. specialekode
- Institutionsnummer

Bemærk, at det er væsentligt, at indberetningerne sendes fra den enkelte institution til UDB i den rækkefølge, de registreres.

Det indberettes ikke, når en ung skifter uddannelsesafdeling inden or sammen hovedinstitution. Der indberettes ved skift af uddannelse og skift af hovedinstitution.

Er den unges uddannelse baseret på mere end et uddannelsessted samtidigt, indberettes fra det uddannelsessted hvor den primære aktivitet foregår.

## <span id="page-6-0"></span>**6 WS Ungdomsuddannelse**

Indberetninger om ungdomsuddannelser sker ved kald fra det studieadministrative system (datakilden) til en webservice udstillet på integrationsplatformen. Afhængig af opsætningen af det studieadministrative system skal enten den enkelte uddannelsesinstitution eller leverandøren af systemet forinden indgå en tilslutningsaftale med STIL. Ved hvert kald bliver den kaldende part autentificeret og autoriseret inden viderestilling til UDB. Information om tilslutning til integrationsplatformen findes på viden.stil.dk på siderne for leverandører.

#### <span id="page-6-1"></span>**6.1 Struktur**

Den overordnede XML-struktur for indberetningen fremgår af figur 1:

#### **Figur 1: XML-struktur for IndberetUngdomsUddannelse.**

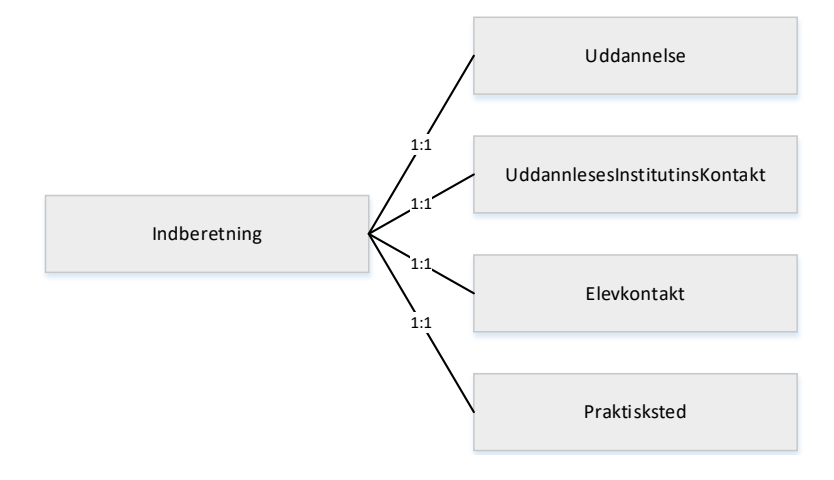

## <span id="page-6-2"></span>**6.2 Tabel "IndberetningUngdomsUddannelse".**

IndberetningUngdomsUddannelse indeholder alle data om den indberettede hændelse. Hændelser indberettes enkeltvis.

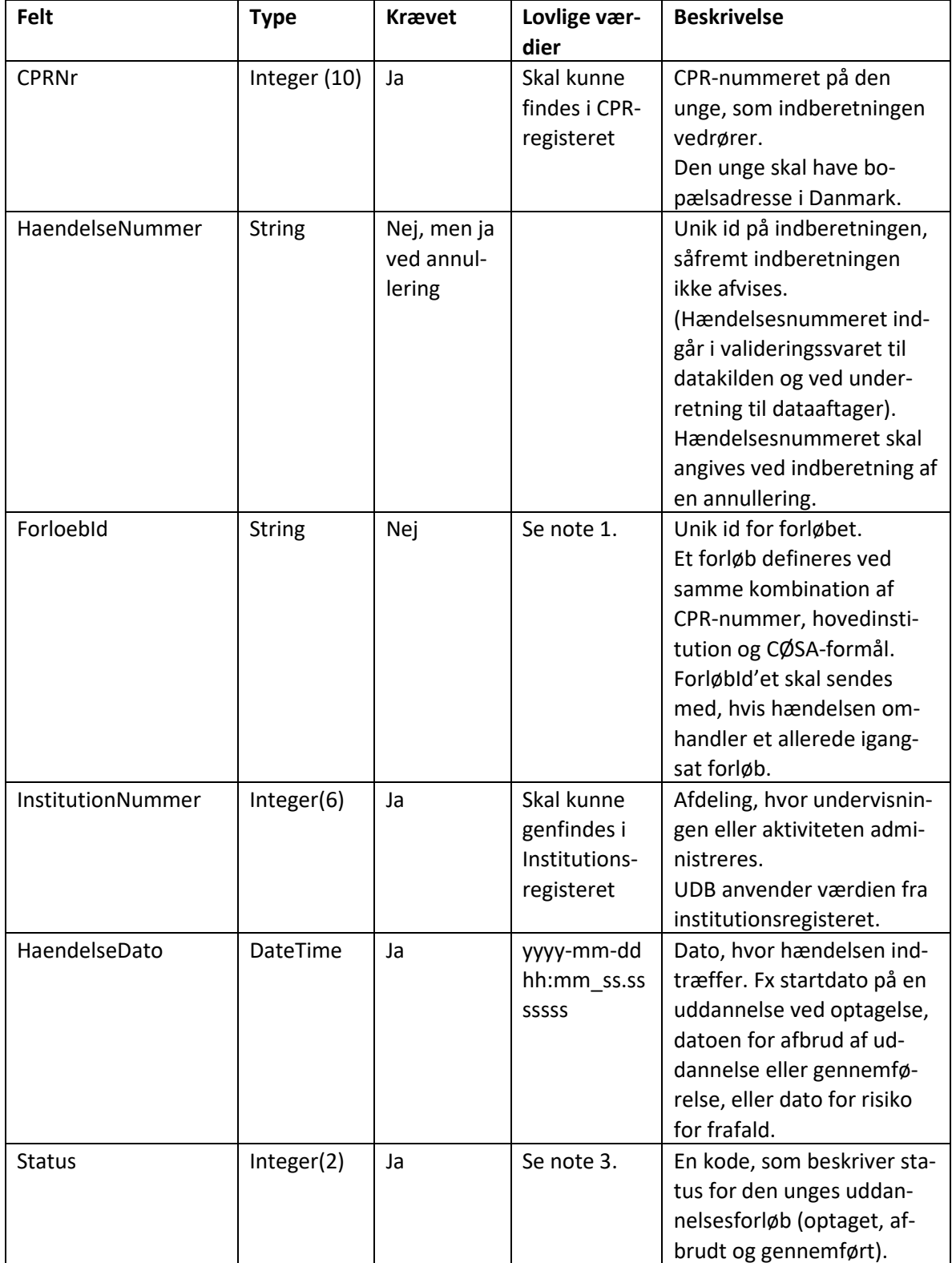

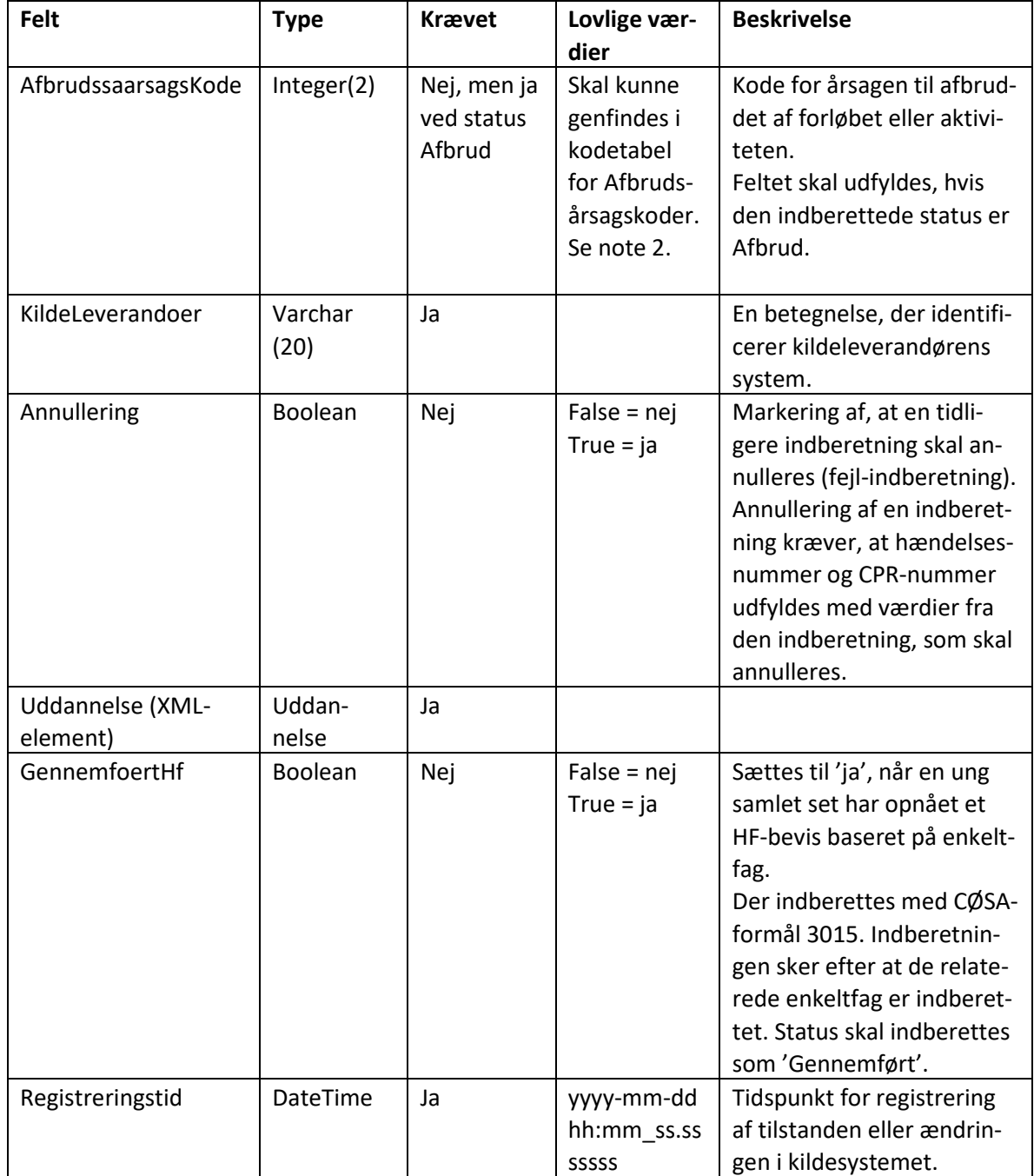

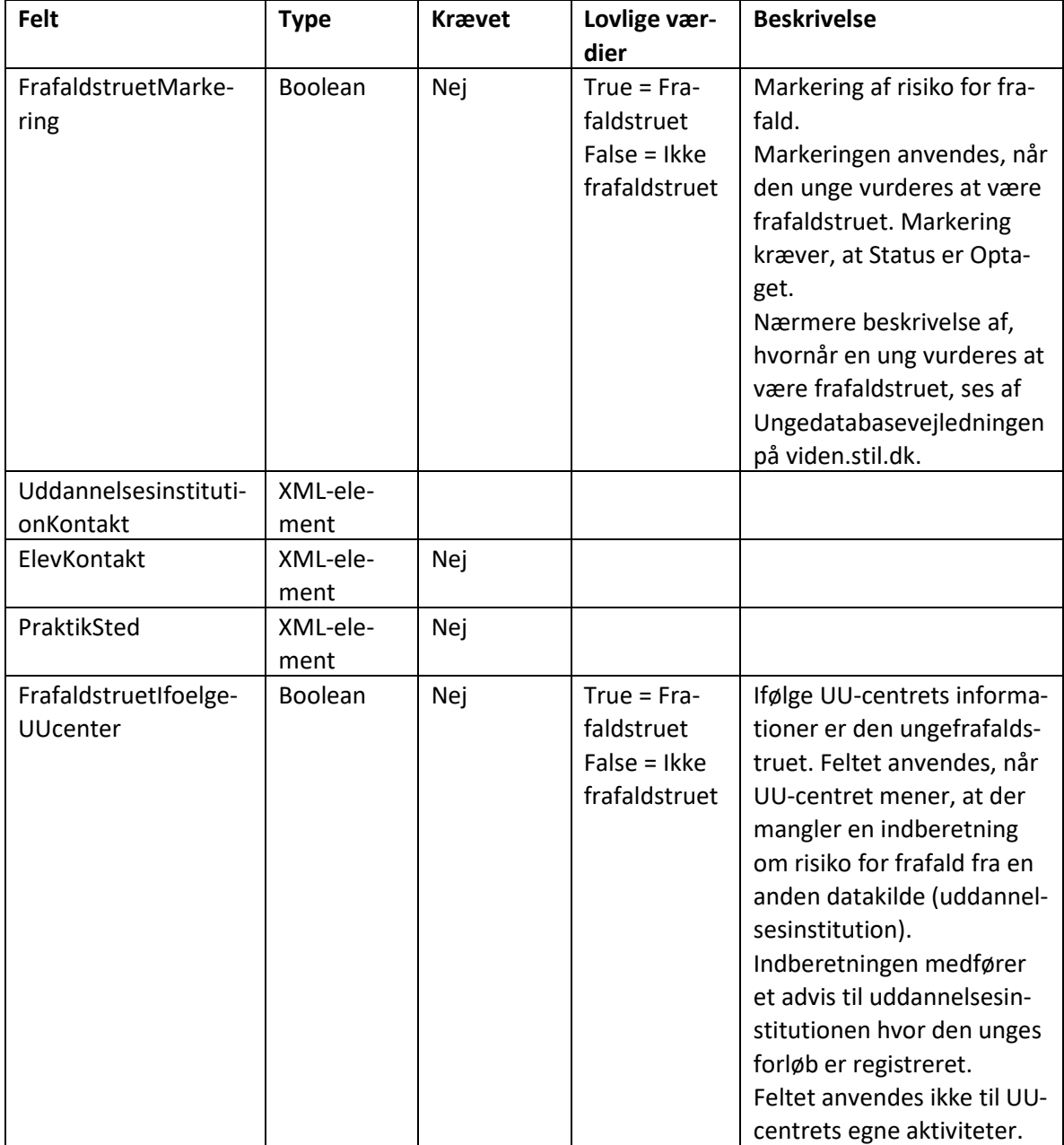

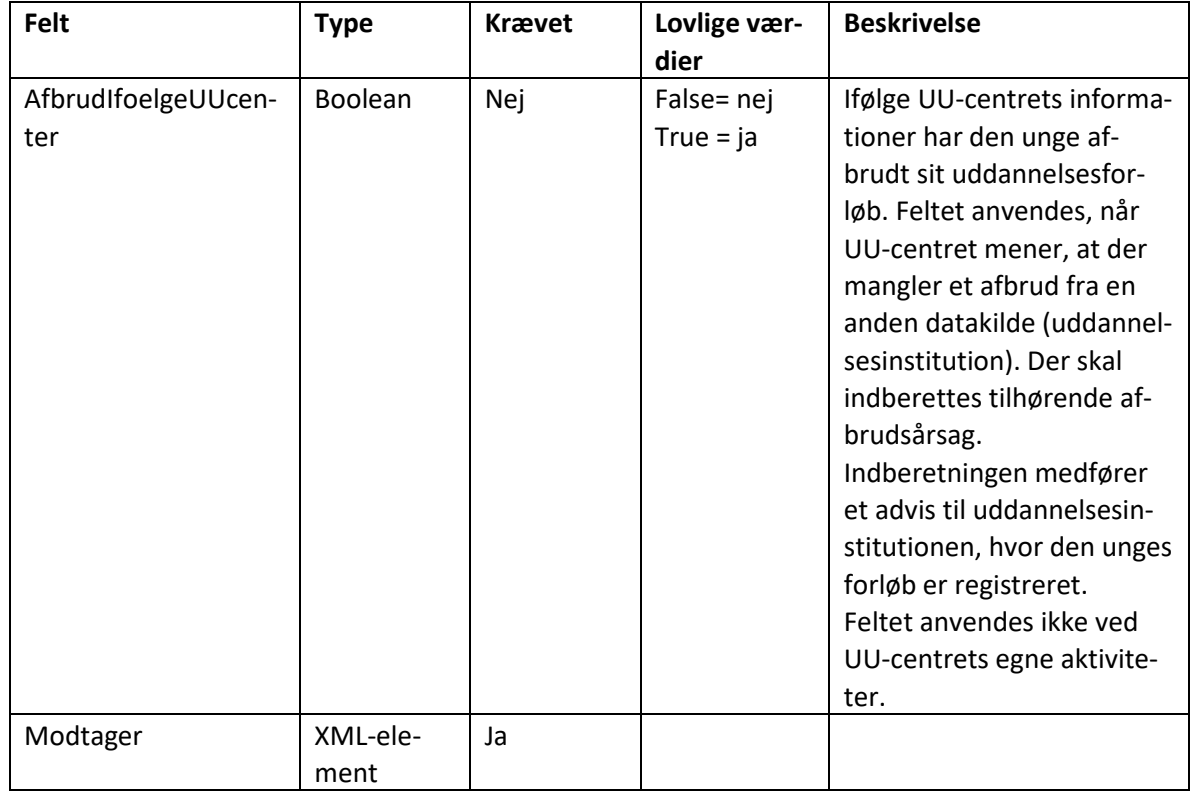

#### **Note 1: ForloebId**

Et forløbId sammenkæder flere indberetninger om samme uddannelse til et samlet forløb for den unge. På den måde skabes der en relation i UDB fra optaget til afbrudt eller gennemført.

UDB opretter forløbId'et, når den første hændelse for en kombination af CPR-nummer, hovedinstitutionsnummer og uddannelseskode modtages. ForløbId'et vil nu være det samme for alle de indberetninger, datakilden skal sende, som relaterer sig til dette forløb, indtil den unge afbryder eller gennemfører. Heraf følger, at der ikke skal være et forløbid i den første indberetning med status 'Optaget'.

Efter at datakilden har sendt enten afbrud eller gennemførelse, og dette ikke skal annulleres, skal datakilden ikke indberette forløbId'et, hvis den unge optages på samme uddannelse og hovedinstitution igen (typisk efter afbrud). UDB vil i disse situationer danne et nyt forløbId til datakilden. ForløbId'et tælles op til en højere værdi.

Bemærk, at UDB sletter et indberettet forløbId, hvis indberetningen ikke passer til det pågældende forløb. I så fald danner UDB et nyt forløbId, som vil blive returneret i valideringssvaret til datakilden.

## **Note 2: Afbrudsaarsagskoder**

De værdier, der kan modtages i UDB, er vist herunder. Det inkluderer koder, som kan være tilegnet andre uddannelsesområder.

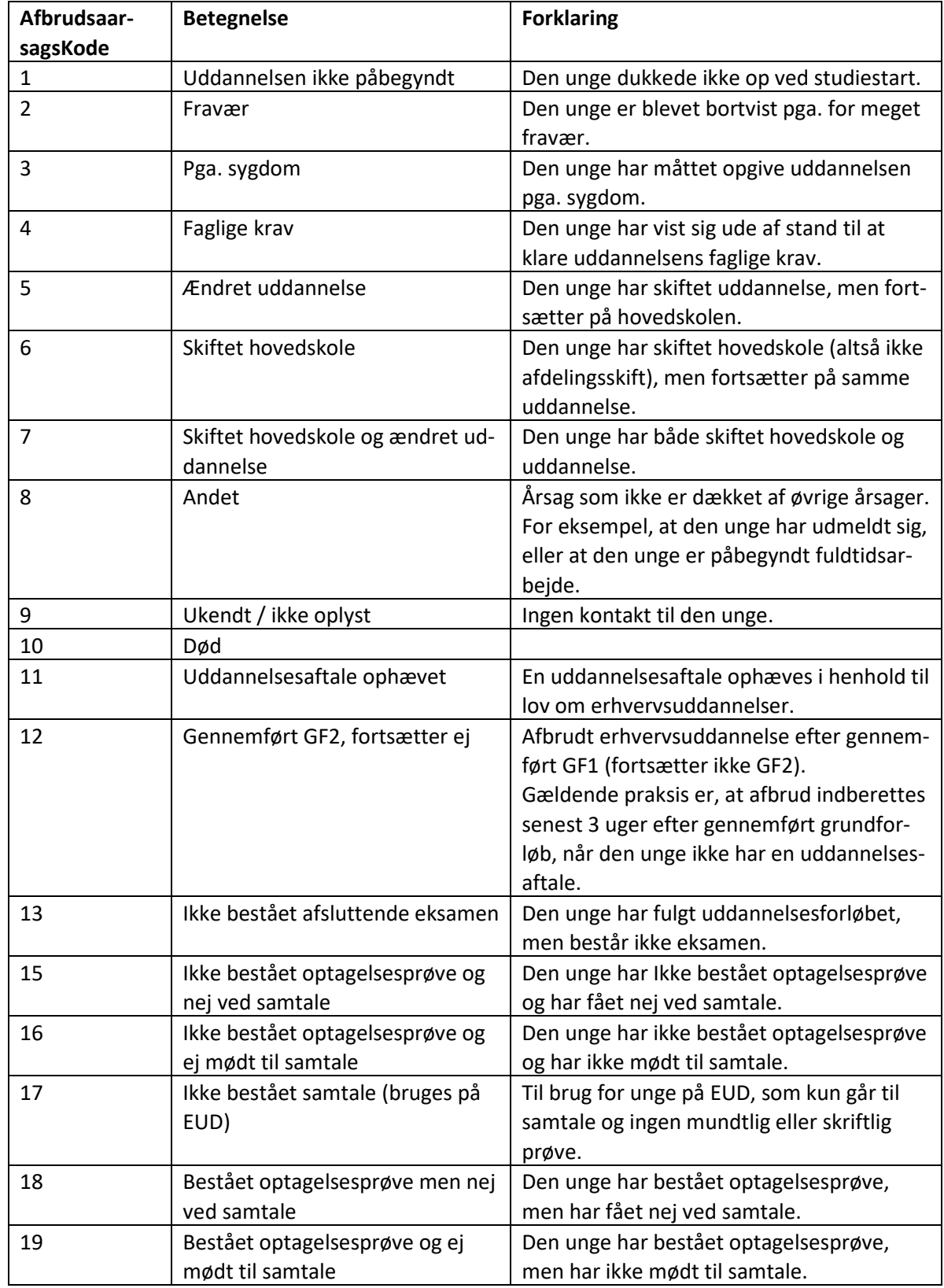

#### **Note 3: Status**

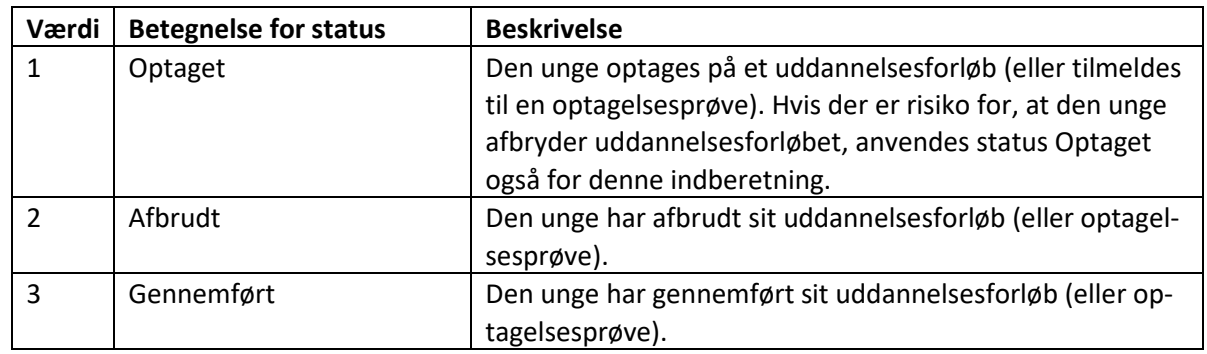

#### <span id="page-12-0"></span>**6.3 Tabel "Uddannelse"**

Tabellen Uddannelse indeholder oplysninger om den uddannelse, som den indberettede hændelse vedrører.

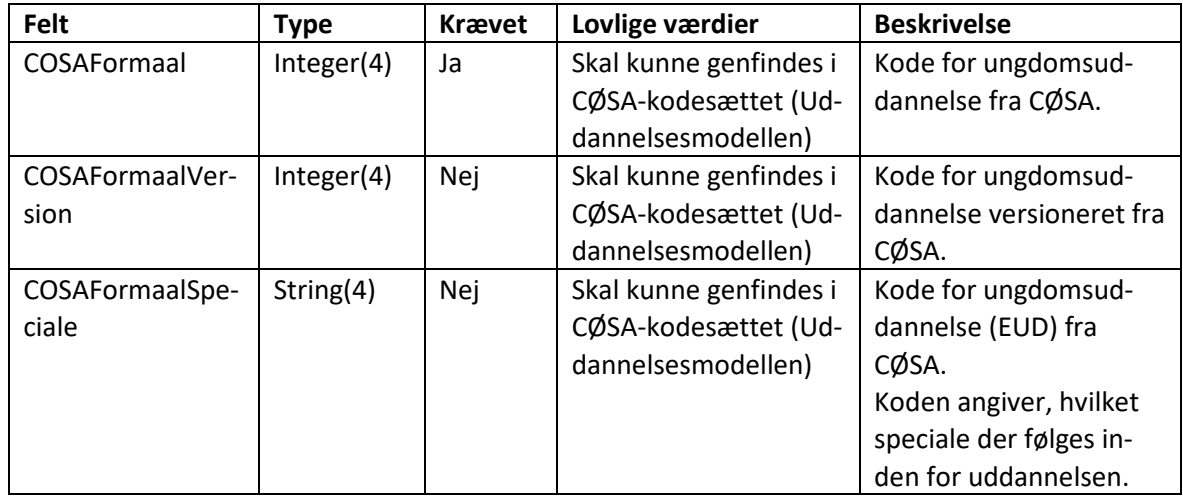

#### <span id="page-12-1"></span>**6.4 Tabel "UddannelsesinstitutionKontakt"**

UddannelsesinstitutionKontakt indeholder kontaktoplysninger for den relevante uddannelsesinstitution.

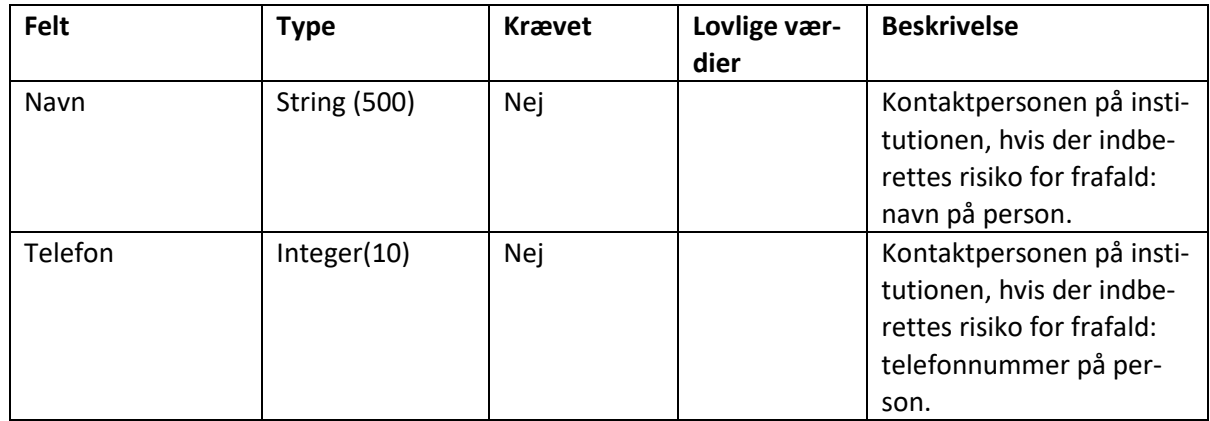

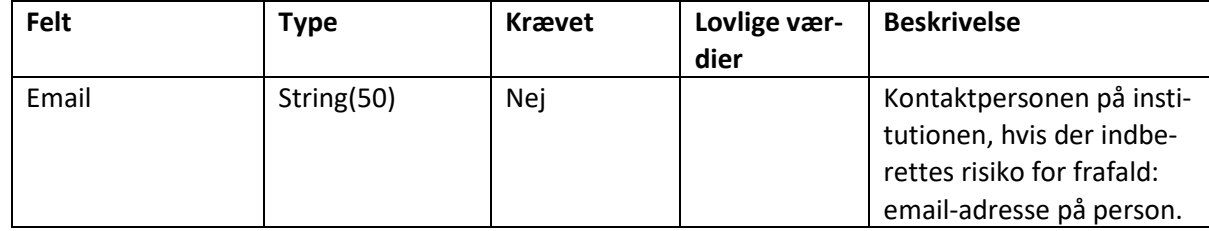

#### <span id="page-13-0"></span>**6.5 ElevKontakt**

ElevKontakt indeholder kontaktoplysninger for den unge.

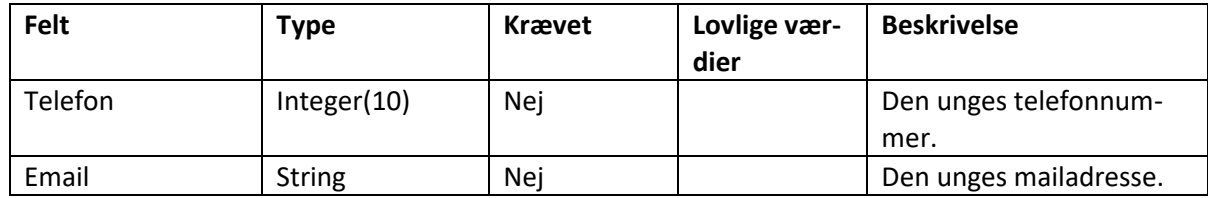

#### <span id="page-13-1"></span>**6.6 PraktikSted**

Praktiksted indeholder oplysninger om det praktiksted, som den unge er tilknyttet.

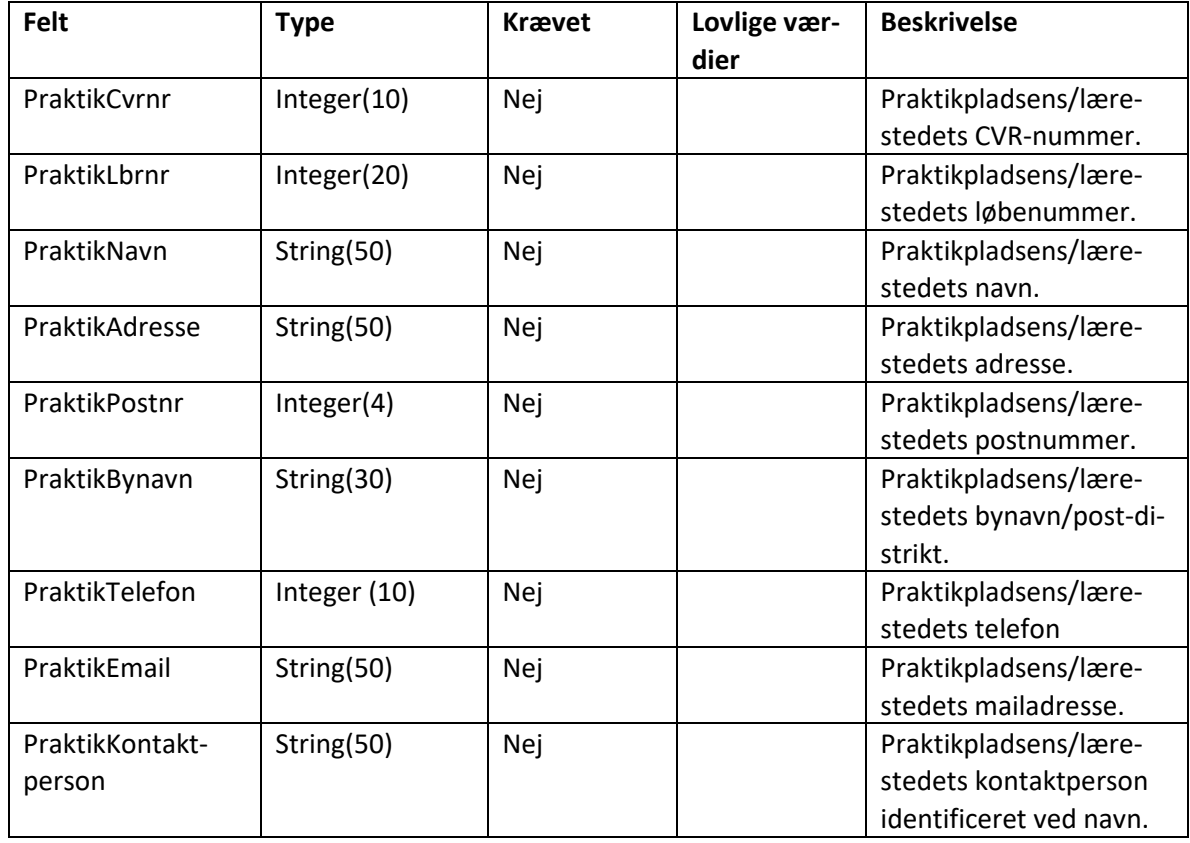

## <span id="page-13-2"></span>**6.7 Tabel "Modtager"**

Modtager indeholder information om det eksterne system, der anvender servicen.

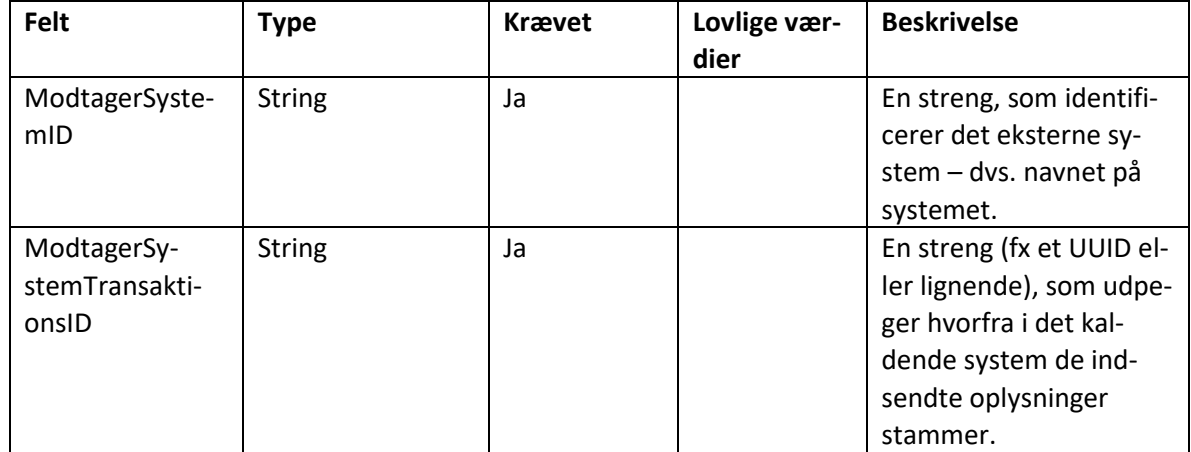

#### <span id="page-14-0"></span>**6.8 Tabel "IndberetningSvar"**

Ved indberetning returnerer webservicen følgende synkrone svar, såfremt der ikke opstår fejl i schemavalideringen i STIL's integrationsplatform.

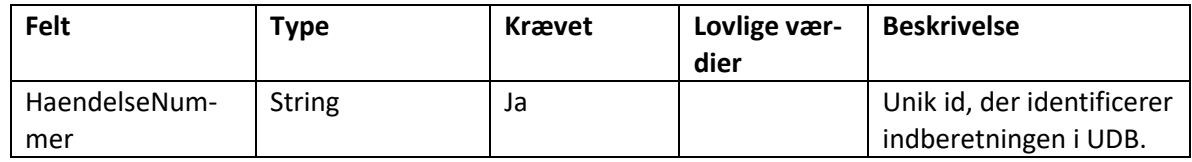

Hvis der opstår fejl i schemavalideringen, sender STIL's integrationsplatform en fejlbesked. Information om dette findes på viden.stil.dk på siderne for leverandørerne.

## <span id="page-14-1"></span>**7 WS ValideringsSvarOgAdvis**

Denne webservice anvendes til at hente resultatet af valideringen af indberetninger. Servicen returnerer valideringssvar tilhørende den enkelte datakilde (uddannelsesinstitution).

Det forventes, at webservicen generelt kaldes uden brug af søgeparametre, da Ungedatabasen således vil returnere alle de valideringssvar, der ikke tidligere er sendt til datakilden.

I de tilfælde hvor man ønsker at styre, hvilke indberetninger der hentes valideringssvar for, er det muligt at angive et specifikt hændelsesnummer.

Man kan også spørge på alle valideringssvar for hændelsesnumre, der er lig med eller større end et angivet hændelsesnummer. Denne mulighed forventes kun at blive anvendt i situationer, hvor datakilden ønsker at hente en større mængde af historiske valideringssvar eksempelvis ved systemfejl eller datatab.

Webservicen er udstillet på integrationsplatformen (IP-ung).

## <span id="page-14-2"></span>**7.1 Hent**

Den overordnede XML-struktur fremgår af figur 2.

#### **Figur 2: XML-struktur for afhentning.**

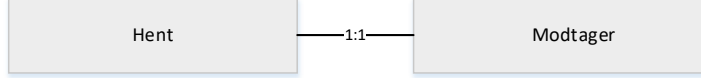

Hent indeholder søgeparametre til at afgrænse, hvilke valideringssvar der hentes.

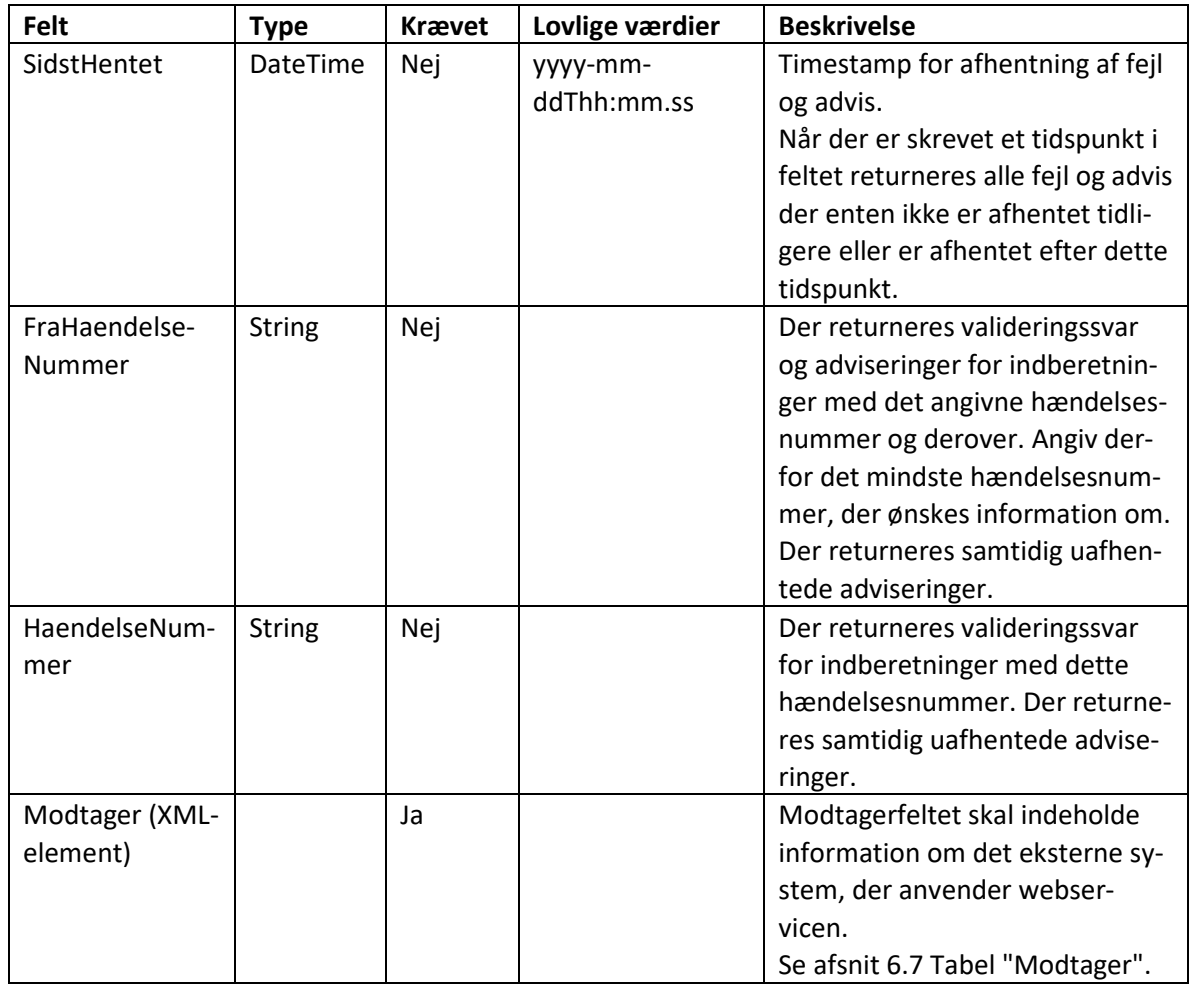

#### <span id="page-15-0"></span>**7.2 HentSvar**

Den overordnede XML-struktur fremgår af figur 3.

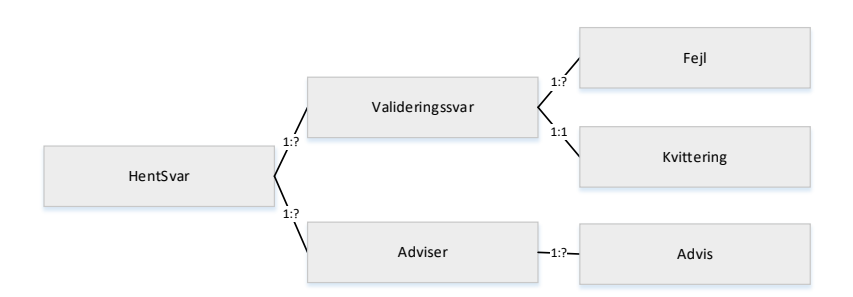

#### **Figur 3: XML-struktur for afhentning af valideringssvar og adviseringer.**

HentSvar returnerer valideringssvar til datakildens administrative system for alle de indberetninger, som datakilden endnu ikke har afhentet, såfremt der ikke angives særlige søgeparametre. Ungedatabasen konfigureres til at returnere svar for 99 indberetninger, men dette kan ændres. Hvis der således findes flere svar, returneres de tidligste med markering om, at der findes flere. Herefter kan datakilden kalde igen og få de resterende.

Valideringssvarene sorteres efter hændelsesnummer og leveres med det laveste nummer først (sorteret efter CPR-nummer).

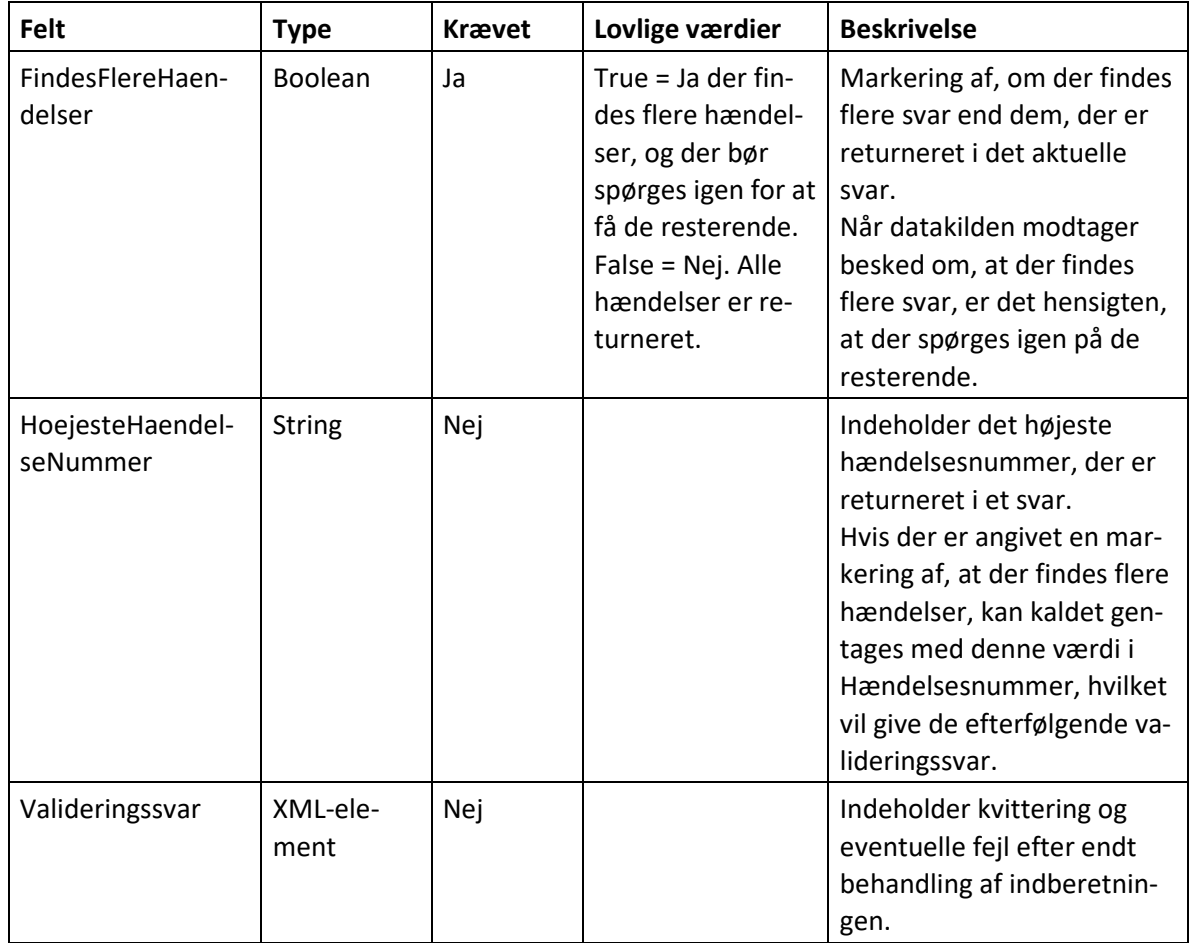

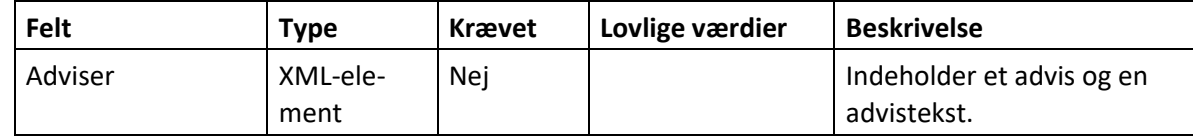

#### <span id="page-17-0"></span>*7.2.1 Valideringssvar*

Valideringssvar indeholder enten en fejlstruktur eller en kvitteringsstruktur.

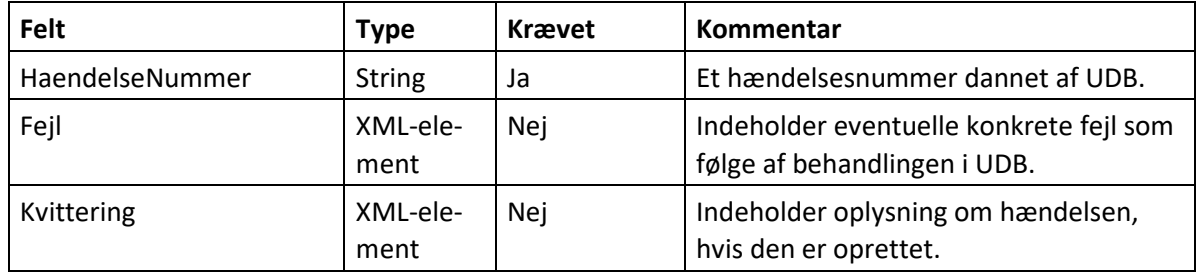

**Fejl**

Fejl indeholder de konkrete fejl, som er konstateret i løbet af behandlingen.

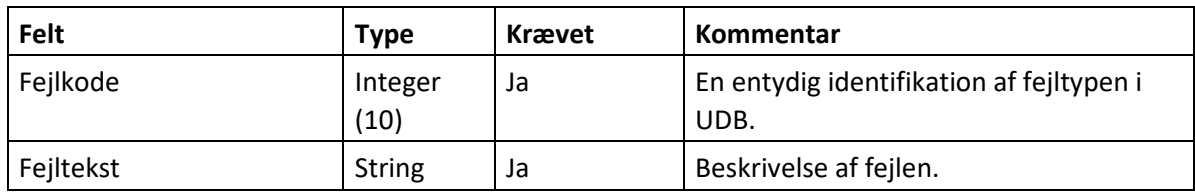

#### **Kvittering**

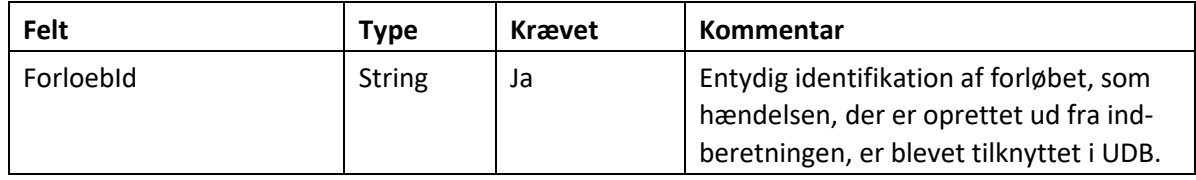

#### <span id="page-17-1"></span>*7.2.2 Adviser*

Adviser indeholder et hændelsesnummer og forløbId til identifikation af en ung, der er registreret som frafaldstruet eller med afbrud ifølge et UU center. Adviseringen om risiko for frafald (frafaldstruet) sendes for, at institutionen kan tage handling på at fastholde den unge i uddannelse.

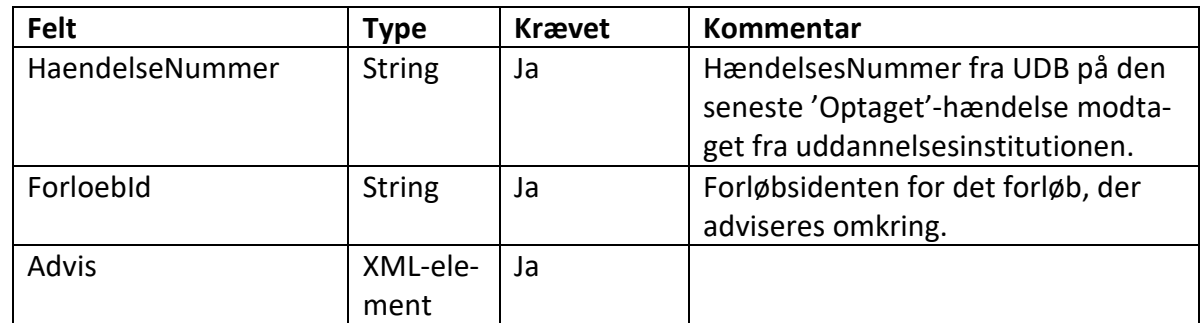

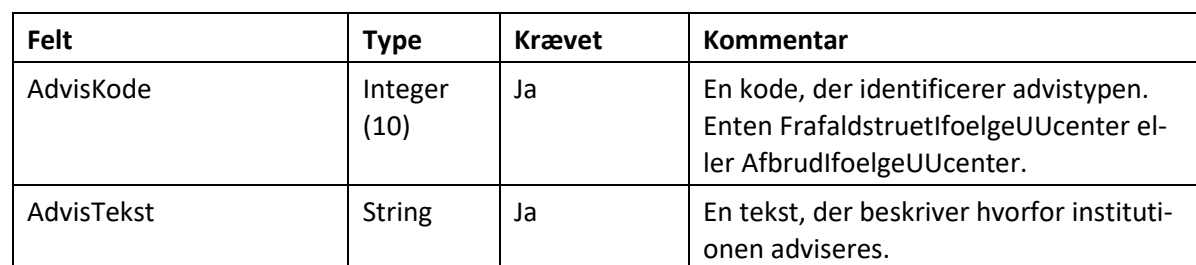

Et advis indeholder en daviskode og en advistekst, og er en orientering til institutionen.

## <span id="page-18-0"></span>**8 Fejlkoder**

Der oprettes ikke hændelser ved hårde fejl. Disse indberetninger afvises. Der vil således være behov for at gensende indberetninger, hvis det ud fra fejlbeskeden vises at være relevant.

Der dannes hændelser for indberetninger med bløde fejl, men der returneres en fejlbesked, da det antages, at der er uregelmæssigheder ved indberetningen.

Herunder er de mulige fejlkoder vist.

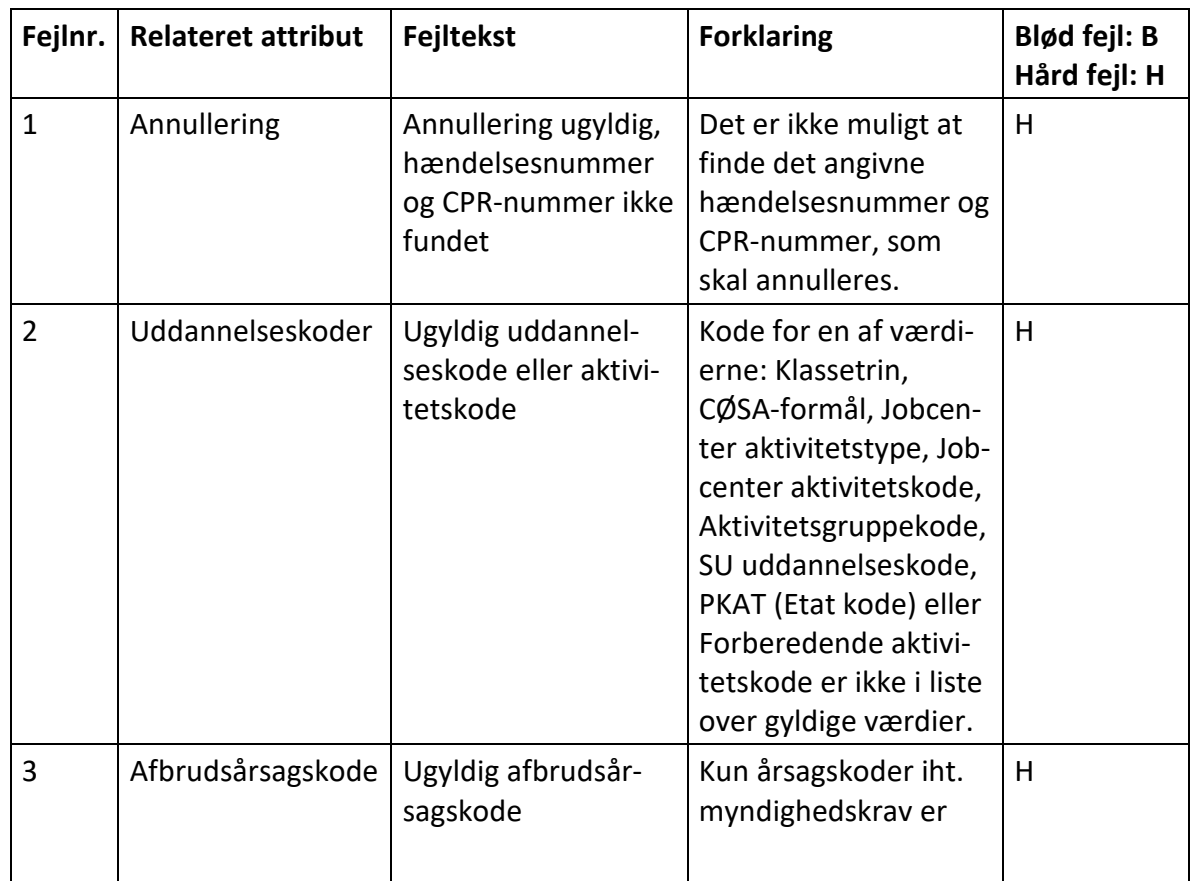

#### <span id="page-18-1"></span>**8.2 Fejlkoder i forbindelse med validering**

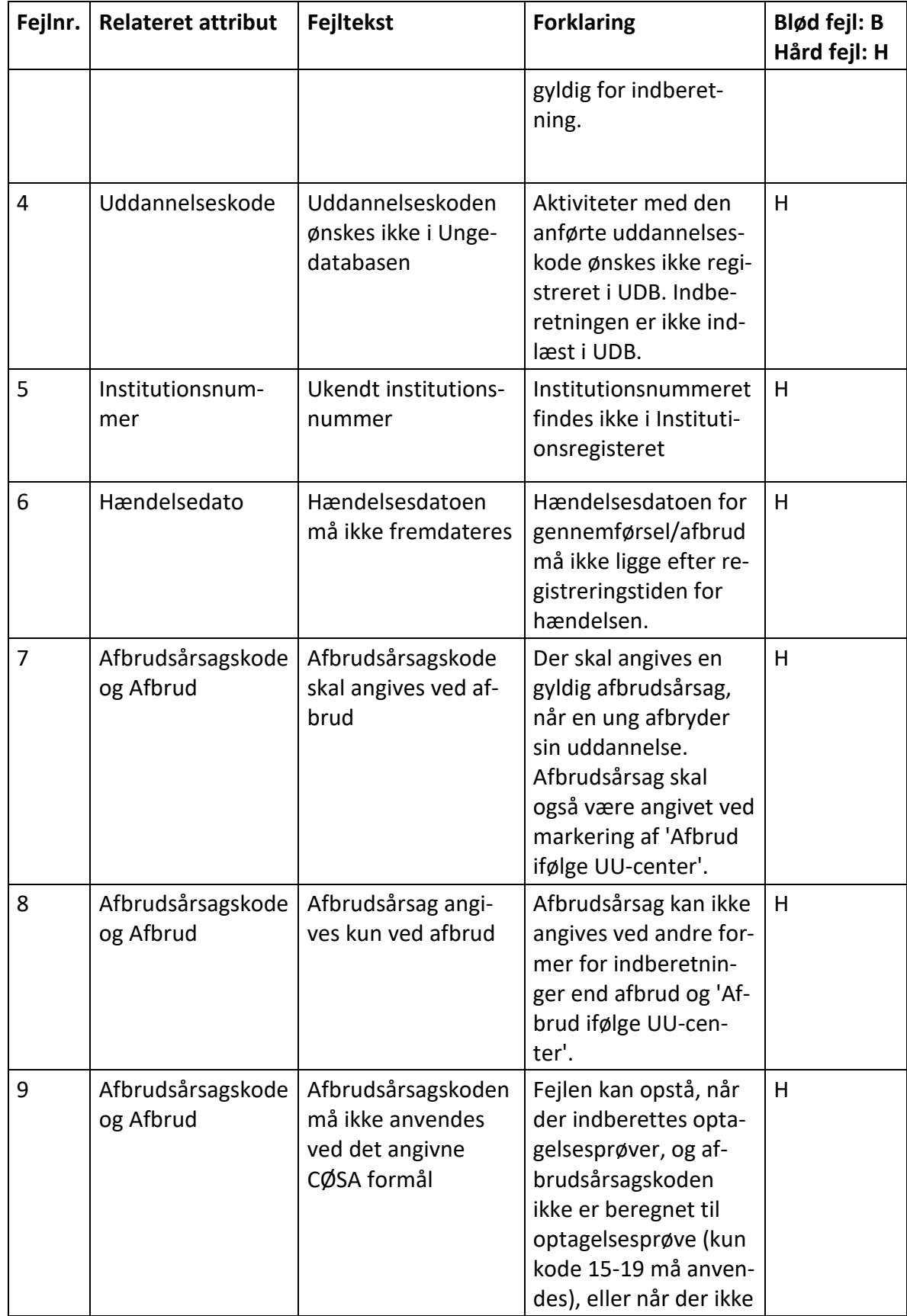

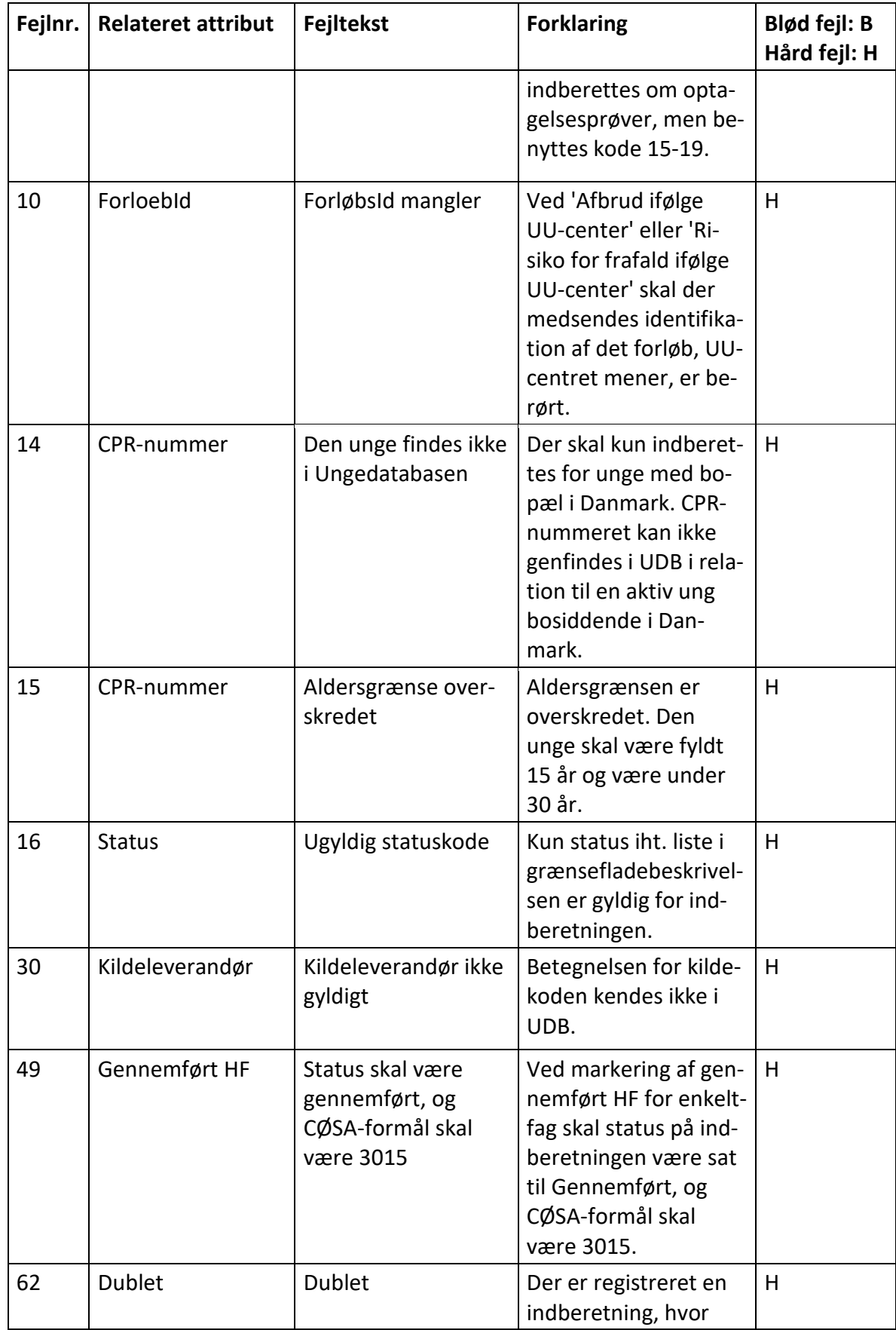

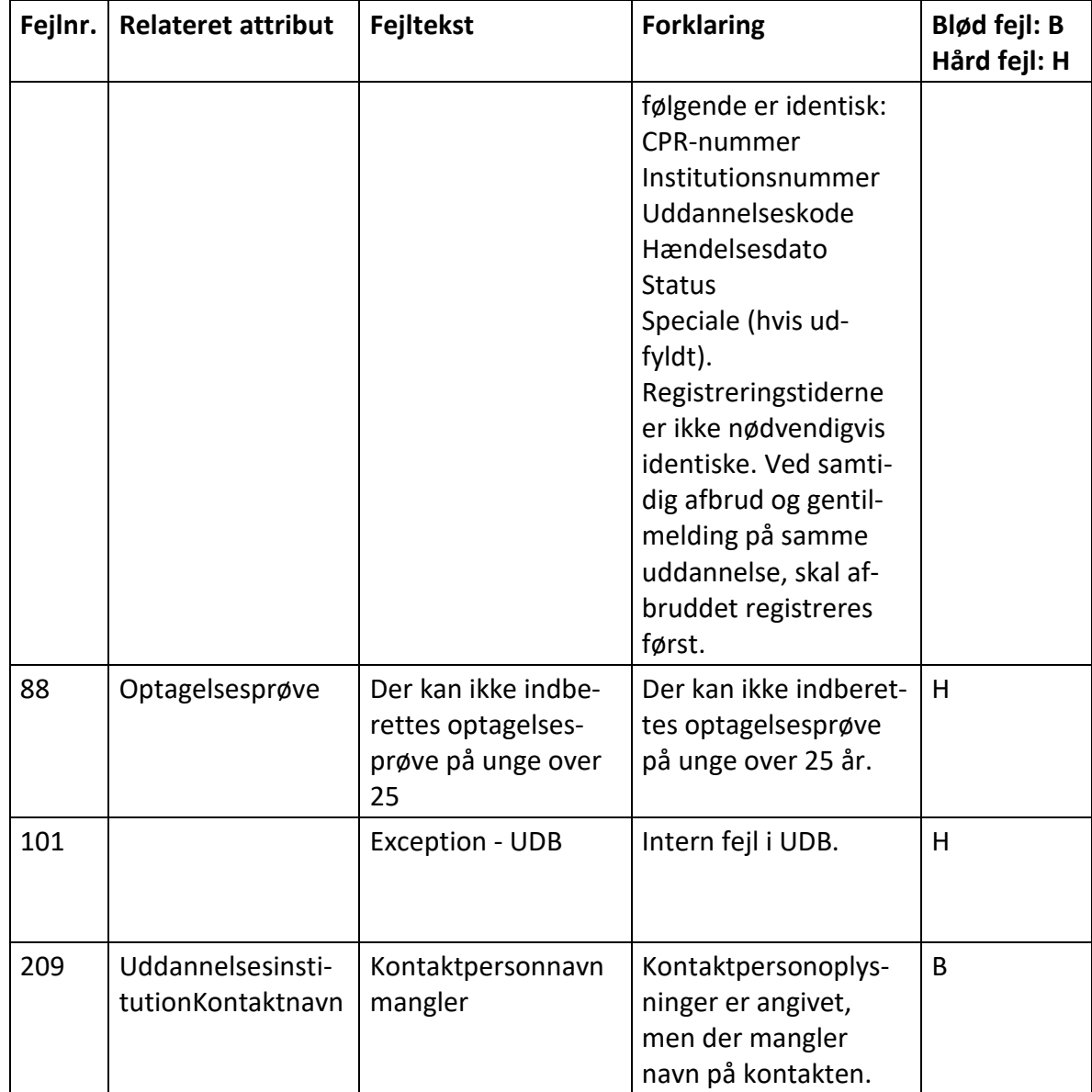

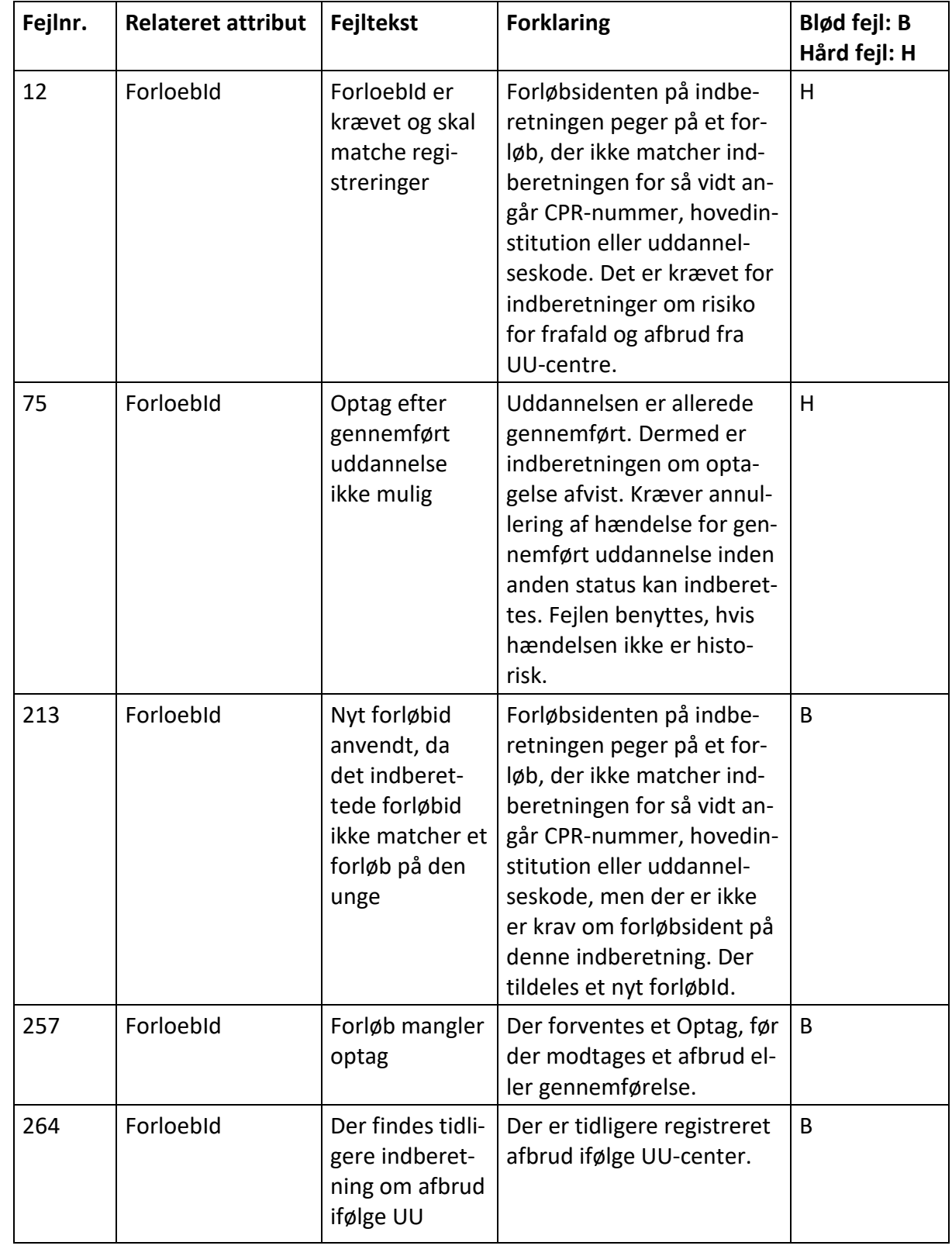

<span id="page-22-0"></span>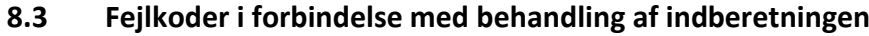

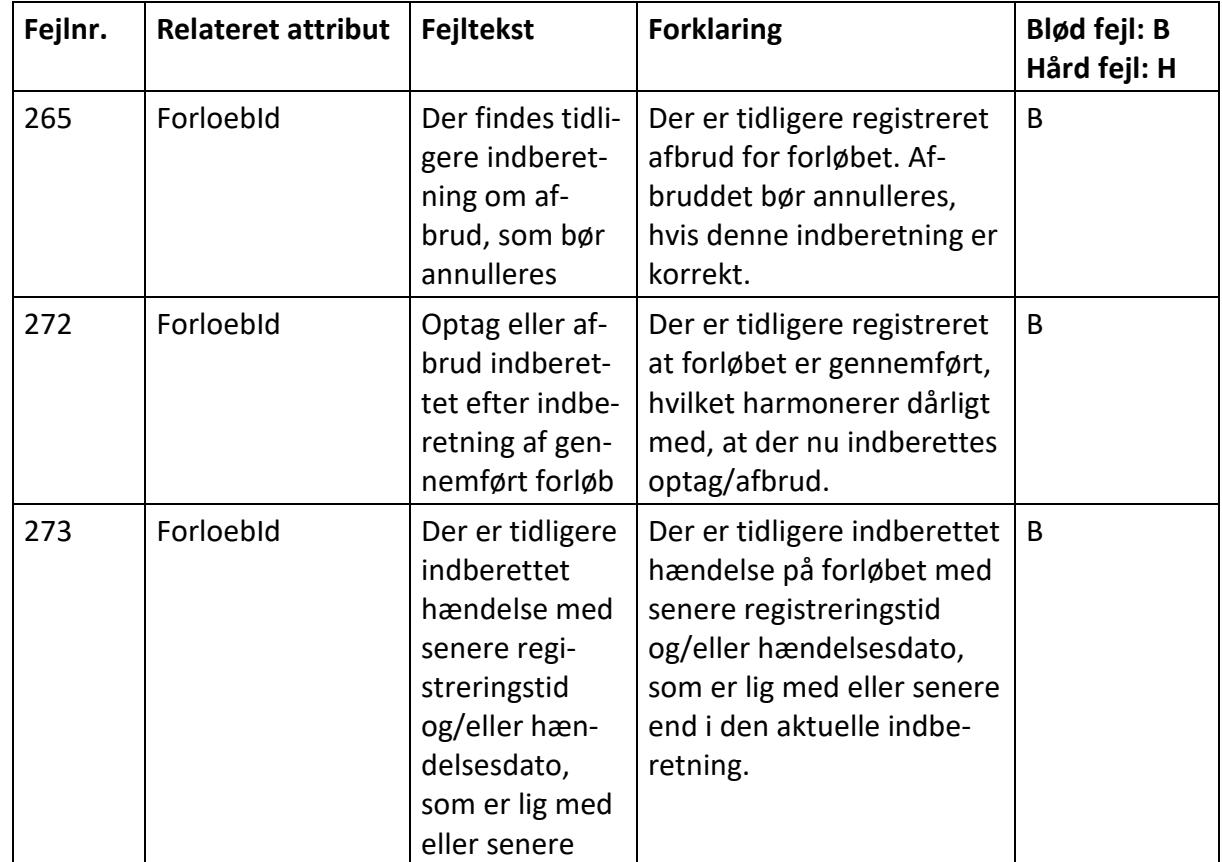

Det bemærkes, at formattjek foretages i integrationsplatformen og kan resultere i fejl 400.

Hårde fejl angives med numre op til 199.

Bløde fejl angives med numre fra 200.

## <span id="page-23-0"></span>**9 Endpoints til testmiljø**

https://ws01.ung.stil.dk/services/v1.1/UngdomsUddannelse/?wsdl

https://ws01.ung.stil.dk/services/ValideringsSvarOgAdvis/?wsdl